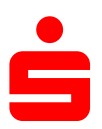

## **Änderung des Sicherungsverfahrens auf PushTAN in SFIRM**

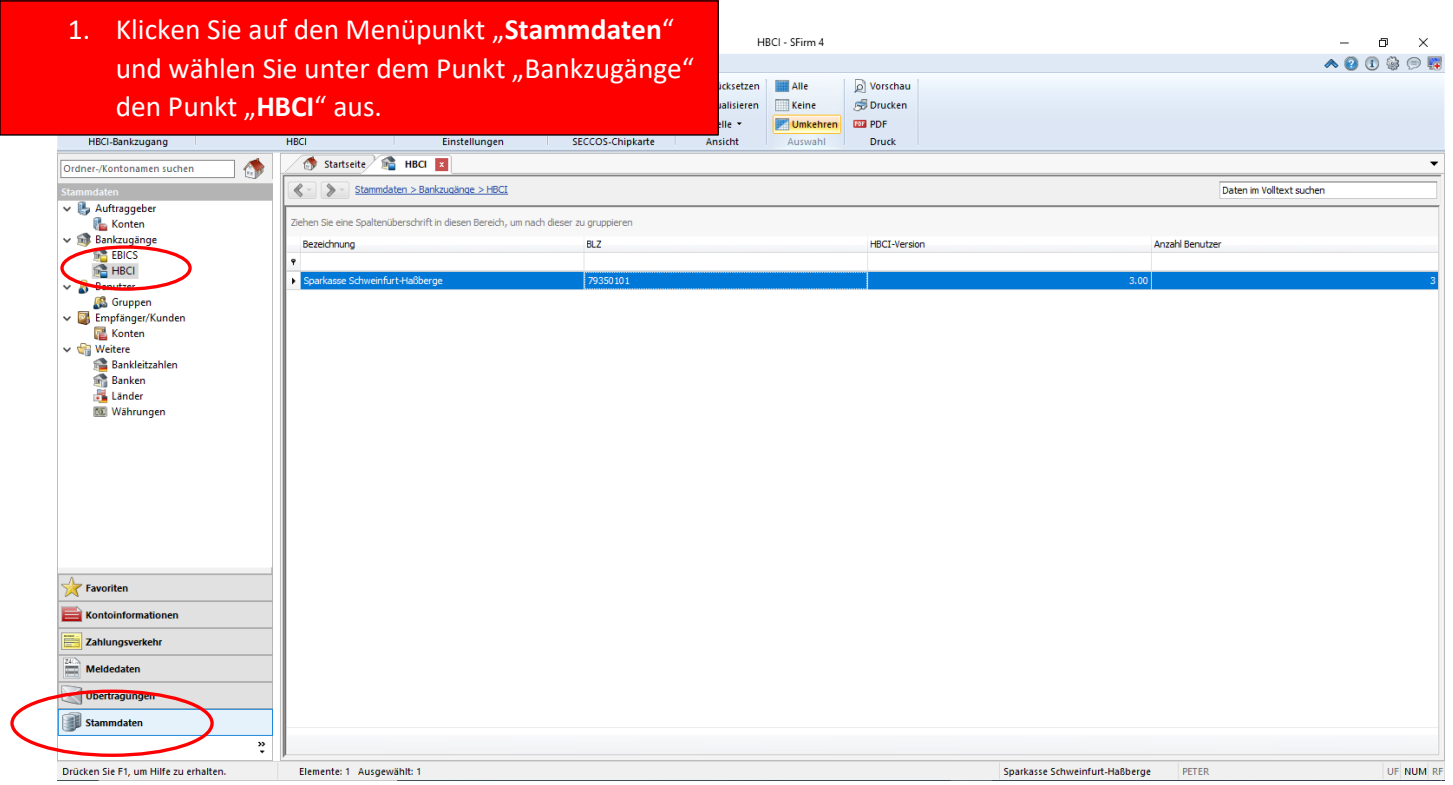

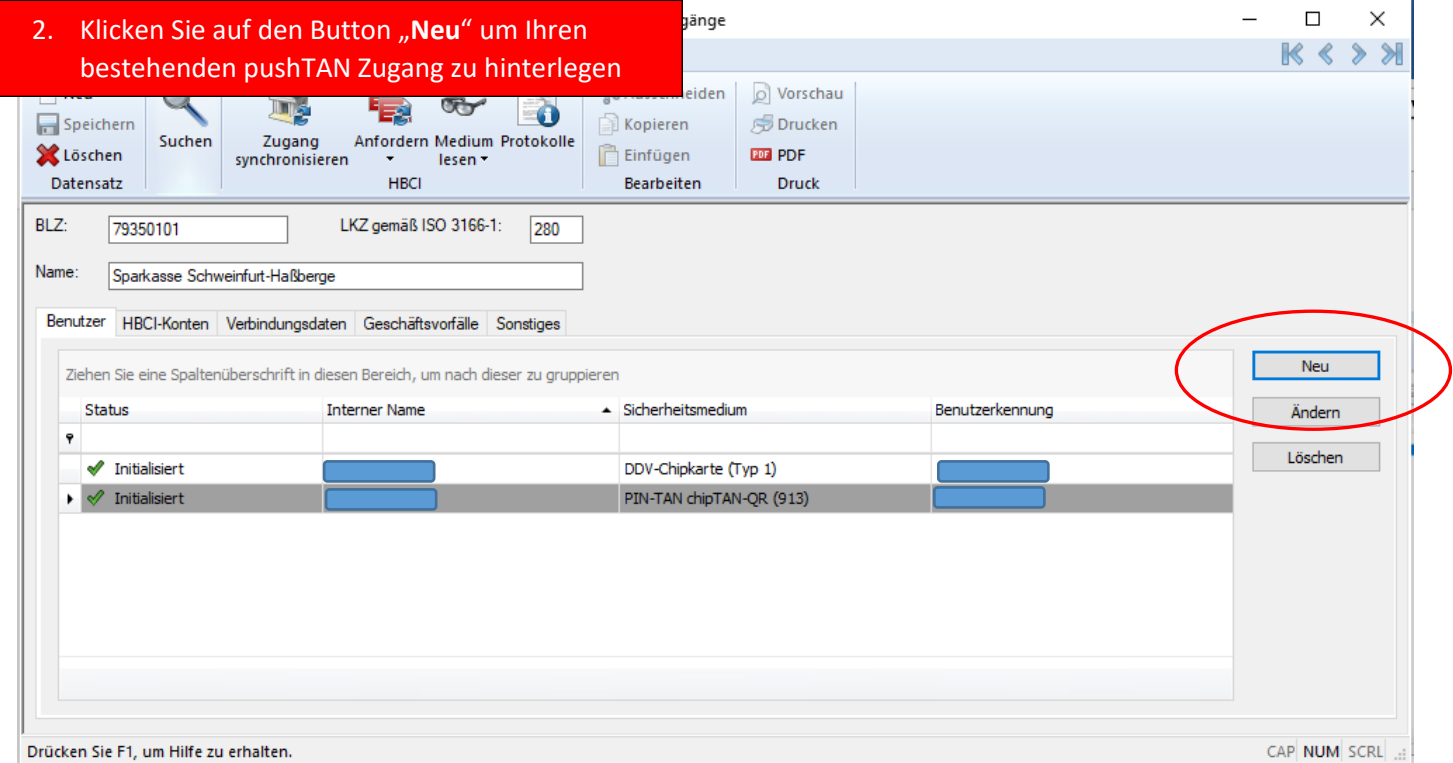

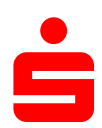

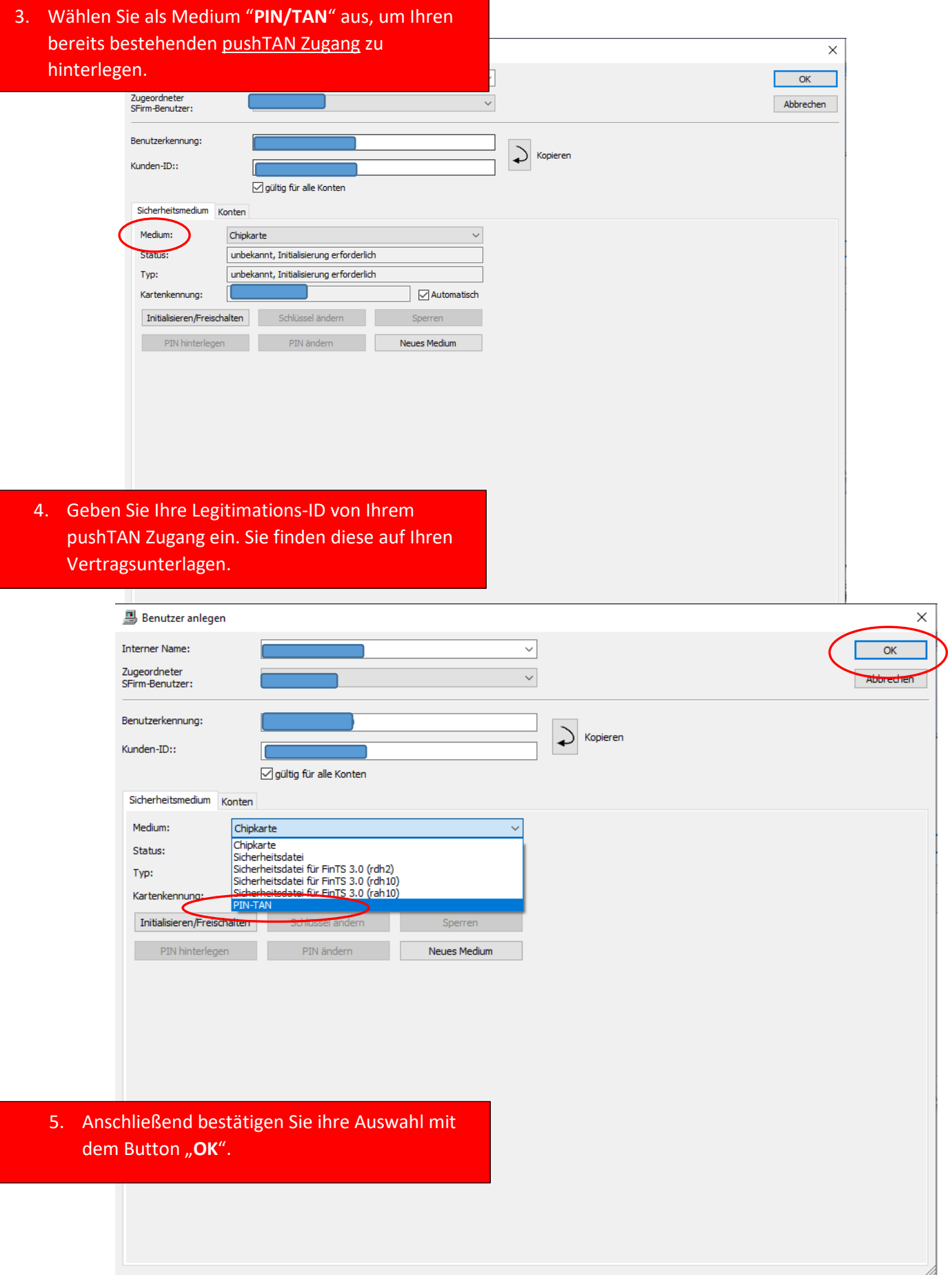

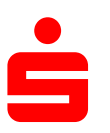

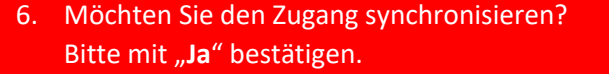

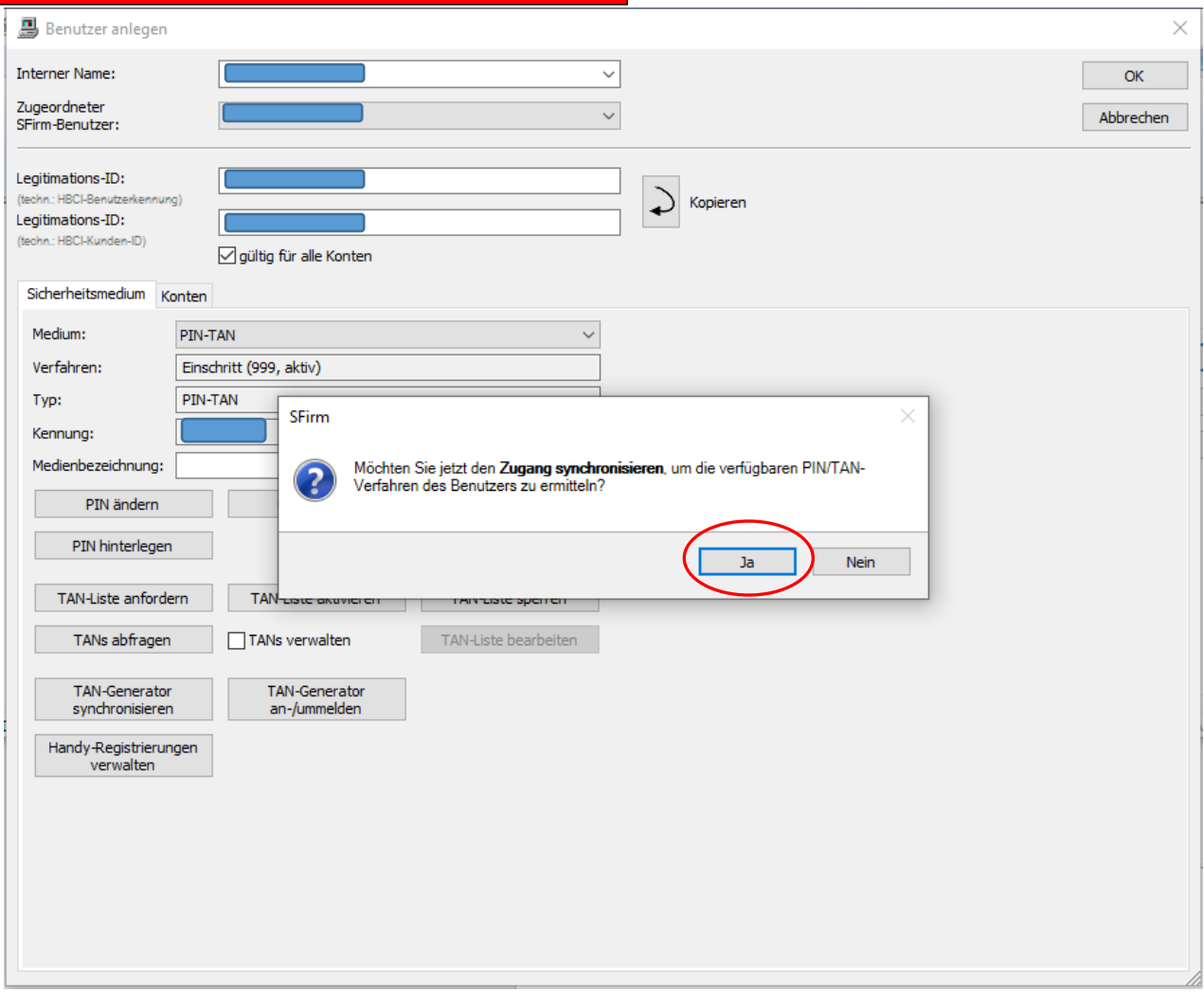

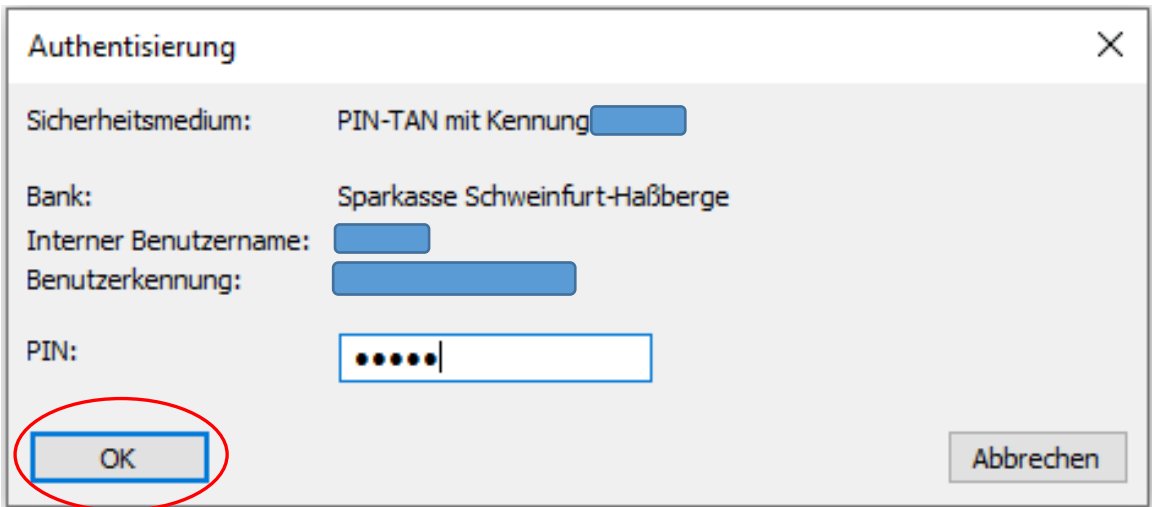